### Example: SDF for CJP

Research in domain-specific aspect languages suffers from the deterioration of the Aspect Bench Compiler (abc). We present an alternative language-oriented programmer's workbench for developing extensions to AspectJ. Much like the abc, the workbench allows researchers to implement and evaluate new extensions. In contrast to abc, however, it also provides IDE support, compatibility with AspectJ 1.7.4 and Java 7, and support for programming in multiple extensions. For validation we implemented the workbench by integrating Spoofax and AWESOME, and used it to create complex third**party extensions, including COOL, explicit join points (EJP), and closure join points (CJP).**

# **A Language Workbench for Creating Production-ready Extensions to AspectJ** Arik Hadas Open University of Israel

*Advisor:* David H. Lorenz **This research was supported in part by the** *Israel Science Foundation (ISF)* **under grant No. 1440/14.**

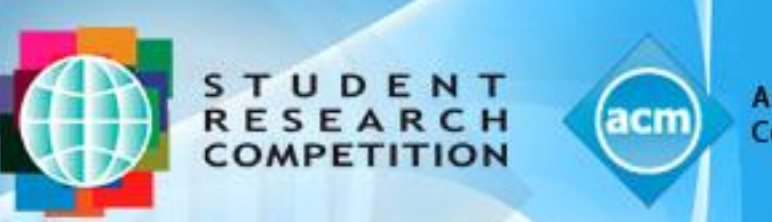

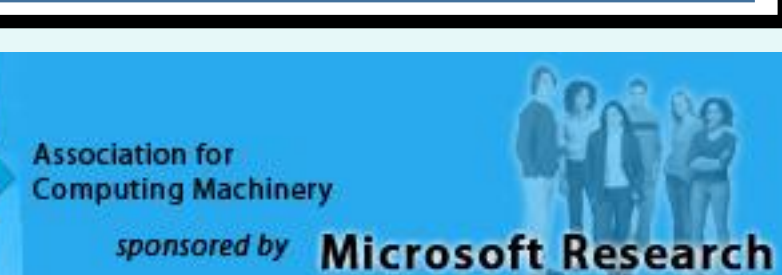

**public void** preweave(List<ResolvedType> types) { ... } List<BcelShadow> **around**(MultiMechanism mm, LazyClassGen clazz): reifyClass(mm, clazz) { ... } **public** List<IEffect> match(BcelShadow shadow) { ... } **public** List<IEffect> order(BcelShadow shadow, List<IEffect> effects) { ... } **void around**(MultiMechanism mm, List effects, BcelShadow shadow):  **execution**(**void** MultiMechanism.mix(List, BcelShadow)) { ... }

- **Open source implementation**
- **Plugins for well-known third-part extensions**
	- COOL, EJP, CJP
	- ❖ Including features that were omitted in original prototypes

### **Composition Framework (AWESOME)**

## **Code Transformation**

## **Transformed Code**

**Running**

#### **Compilation and Weaving**

```
 "exhibit" MethodName "(" {FormalParam ","}* ")" Block "(" 
  {Expr ","'} ")" -> Expr {cons("ClosureJoinpoints")} "exhibit" MethodName Block ->
  Expr {cons("ShortClosureJoinpoints")}
```
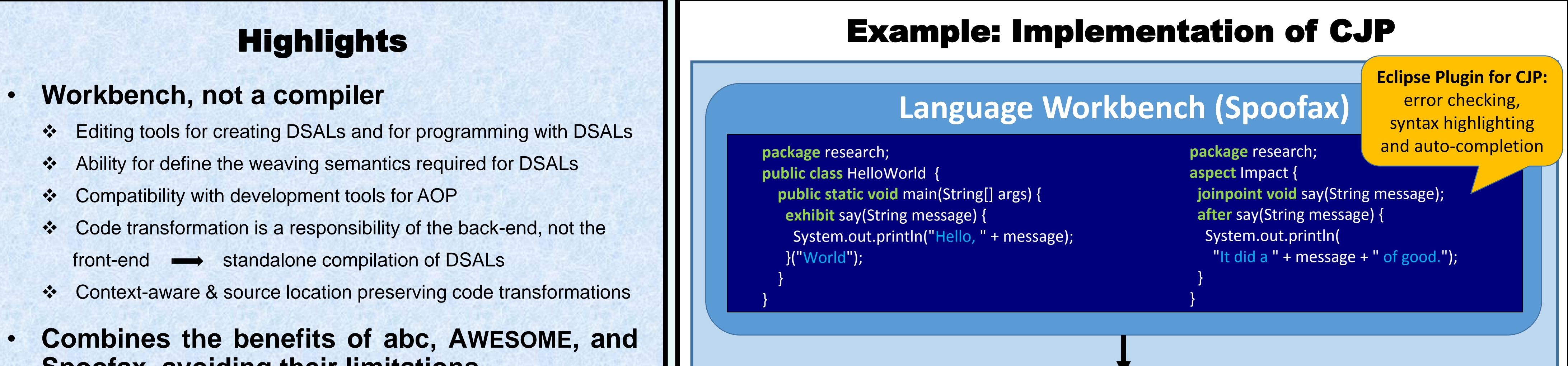

Producing **executable** 

**woven code**

#### **Spoofax, avoiding their limitations**

## Validation

• **Weaving mechanism** in AWESOME for CJP

• The weaving model was extended with a **preweaving** phase

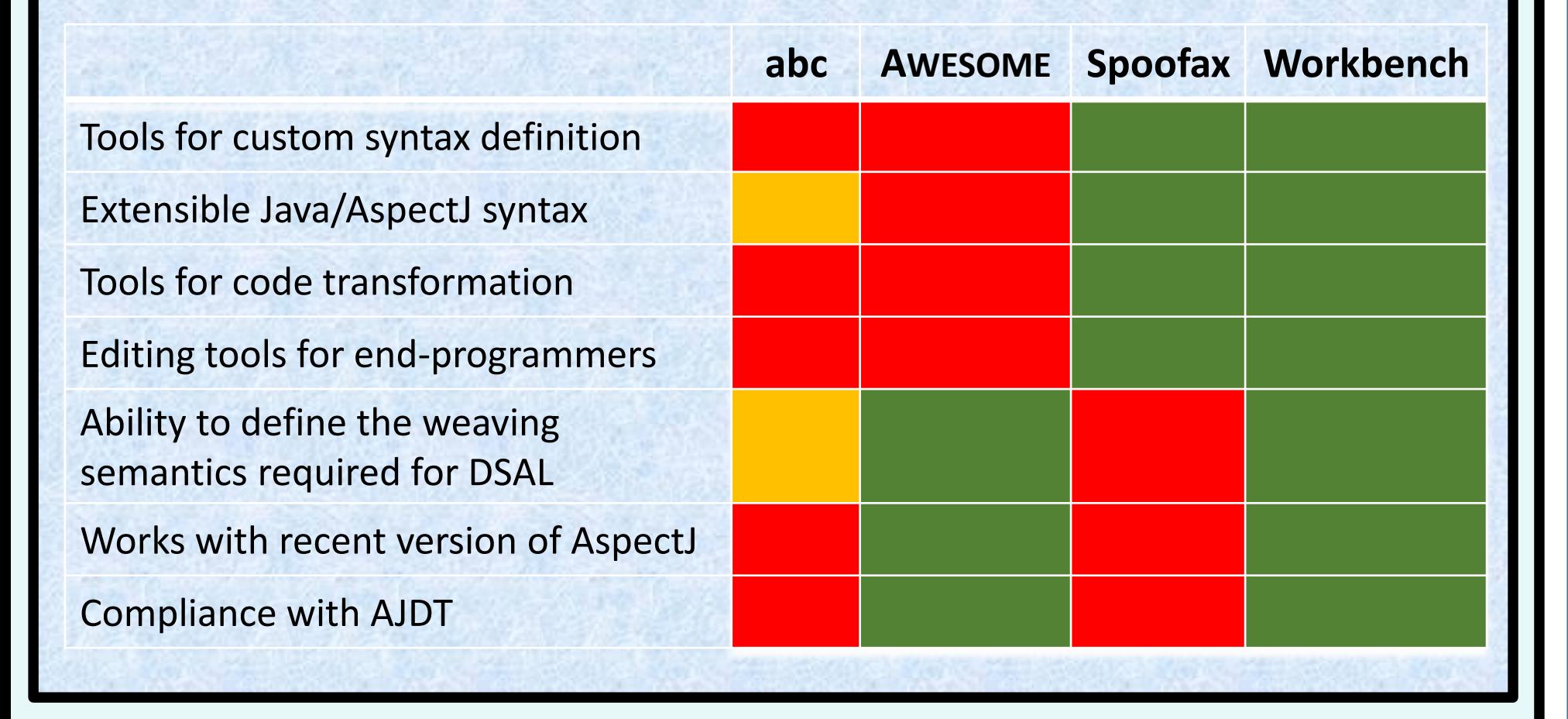

**module** languages/closures/Main

#### **imports**

 languages/java-15/Main languages/aspectj/ajc/Main

#### **exports**

**sorts** JoinpointDeclaration

```
context-free syntax
```

```
 JoinpointDeclaration -> AspectBodyDec
 "joinpoint" ResultType Id "(" {FormalParam ","}* ")" Throws? ";"
    -> JoinpointDeclaration{cons("JoinpointDeclaration")}
 (Anno | MethodMod)* CJPAdviceSpec Throws? Block ->
   AdviceDec {cons("CJPAdvice")}
"before" Id "(" {FormalParam} ","}* ")" ->
    CJPAdviceSpec {cons("CJPBefore")}
"after" Id "(" {FormalParam ","}")" ->
   CJPAdviceSpec {cons("CJPAfter")}
 "after" Id "(" {FormalParam ","}* ")" "returning" CJPSingleParam?
    -> CJPAdviceSpec {cons("CJPAfterReturning")}
 "after" Id "(" {FormalParam ","}* ")" "throwing" CJPSingleParam?
    -> CJPAdviceSpec {cons("CJPAfterThrowing")}
 "(" FormalParam? ")" -> CJPSingleParam {cons("CJPSingleParam")}
   ResultType "around" Id "(" {FormalParam ","}* ")" \rightarrow CJPAdviceSpec {cons("CJPAround")}
```
**lexical syntax**

 "exhibit" -> Keyword "joinpoint" -> PseudoKeyword **package** research; **import** closures.runtime.\*; **import** org.aspectj.lang.annotation.\*; **import** org.aspectj.lang.\*; **public class** HelloWorld {  **public static void** main(String[] args){  **new** JoinpointWrapper(){ @Closure

> @SourceLocation(...)  **public void** say(String message){ System.out.println("Hello, " + message);

}.say("World");

 $\left\{\begin{array}{cc} 0 & 0 \\ 0 & 0 \end{array}\right\}$ 

}

}

```
$ java –cp woven.jar:awesome_runtime.jar research.HelloWorld
Hello, World
It did a World of good.
```
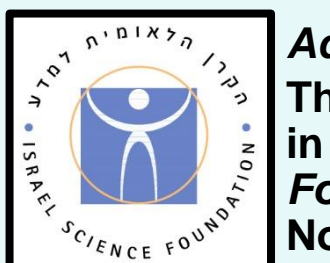

**package** research; **import** closures.runtime.\*; **import** org.aspectj.lang.annotation.\*; **import** org.aspectj.lang.\*; **aspect** Impact {  **private static** @Joinpoint **void** say(String message) { **throw new** UnsupportedOperationException(); } @After("call(@Closure \* say(String)) &&args(message)")

 @JoinpointSignature(args = {String.**class**}, name = "say")  **public void** say483096566(String message, JoinPointthisJoinPoint) { System.out.println("It did a " + message + " of good.");

}

}

**Metadata**  for weaving

**closure-to-java-impl**=

 ?ShortClosureJoinpoints(<or(?MethodName(Id(jp\_name)), ?MethodName(\_, Id(jp\_name)))>, block); !Invoke(

- Method(
- NewInstance(
- None()

, ClassOrInterfaceType(TypeName(Id("JoinpointWrapper")), None())

- ,  $[]$ , Some(
- ClassBody(
- [ MethodDec(
	- MethodDecHead(
	- [MarkerAnno(TypeName(Id("Closure"))), Public()] , None(), Void(), Id(jp\_name), [], None())
	- , block)])))
- , None()
- , Id(jp\_name))
- $, []$

#### • **Stratego definition** for transforming a closure-call to calling a method with a @Closure annotation

• **Transformation plugin** in AWESOME for CJP